#### Symboliska beräkningar med MATLAB Linjär algebra

## 1 Inledning

Som ni redan vet kan verktygslådan SYMBOLIC MATH TOOLBOX i MATLAB utföra symboliska beräkningar inom analys. I kursen i matematisk analys såg vi bl.a. hur vi löste differentialekvationer. Nu skall vi se på symboliska beräkningar inom linjär algebra.

#### 2 Linjära ekvationssystem

Vi löser det linjära ekvationssystemet  $Ax = b$  med

$$
\mathbf{A} = \left[ \begin{array}{cc} 2 & 3 \\ 5 & 4 \end{array} \right], \ \mathbf{b} = \left[ \begin{array}{c} 8 \\ 13 \end{array} \right]
$$

Vi skriver in A och b med funktionen sym som gör att talen lagras som rationella tal.

```
>> A=sym([2 3; 5 4])
A =[ 2, 3]
[ 5, 4]
>> b=sym([8; 13])
h =8
 13
Vi gör rref exakt med
>> rref([A b])
ans =
[ 1, 0, 1]
[ 0, 1, 2]
och läser av lösningen
```

$$
\mathbf{x} = \left[\begin{array}{c} 1 \\ 2 \end{array}\right]
$$

Vi kan också lösa exakt med backslash-kommandot  $(\lambda)$ 

>> x=A\b  $x =$ 1  $2^{1}$ 

Vi kontrollerar att ekvationssystemet är uppfyllt med

>> r=A\*x-b  $r =$ 0 0

Vi kan ocskå ha ett helt symboliskt ekvationssytem  $\mathbf{A}\mathbf{x} = \mathbf{b}$  med

$$
\mathbf{A} = \left[ \begin{array}{cc} a & b \\ c & d \end{array} \right], \ \mathbf{b} = \left[ \begin{array}{c} e \\ f \end{array} \right]
$$

```
>> syms a b c d
>> A=[a b; c d]
A =[ a, b]
[ c, d]
>> syms e f
\gg b=[e; f]
b =e
 f
>> x=A\b
x =-(b*f - d*e)/(a*d - b*c)(a*f - c*e)/(a*d - b*c)
```
Notera att vi får division med noll om matrisen singulär, dvs. om  $det(\mathbf{A}) = 0$ .

```
\gg det(A)ans =
a*d - b*c
```
Vi ser på residualen med

```
>> r=simplify(A*x-b)
r =
 0
 0
```
Här använde vi simplify för att få ett förenklat uttryck. Pröva gärna r=A\*x-b själva för att se hur det annars ser ut.

Vi kan beräkna inversen $\mathbf{A}^{-1}$ av en matris $\mathbf{A}$ enligt

```
>> A=sym([2 3; 5 4])
A =[ 2, 3]
[ 5, 4]
```
 $\gg$  B=inv(A)  $B =$  $[-4/7, 3/7]$  $[ 5/7, -2/7]$ >> A\*B ans = [ 1, 0] [ 0, 1]

Vi ser att  $AB = I$  som förväntat. Kontrollera gärna att även  $BA = I$ .

Uppgift 1. Låt

$$
\mathbf{A} = \left[ \begin{array}{cc} a & b \\ c & d \end{array} \right]
$$

Beräkna en formel för  $A^{-1}$ .

Uppgift 2. Vi ser på rotationsmatrisen

$$
\mathbf{A}_{\phi} = \begin{bmatrix} \cos(\phi) & -\sin(\phi) \\ \sin(\phi) & \cos(\phi) \end{bmatrix}
$$

Beräkna  $A^2_\phi = A_\phi A_\phi$  som motsvarar en rotation med vinkeln 2 $\phi$ . Stämmer det, är  $A^2_\phi = A_{2\phi}$ ? Beräkna sedan  $\mathbf{A}_{\phi}^{-1}$ . Vad är motsvarande rotation?

> −3 6 −1 1 −7  $1 -2 2 3 -1$ 2 −4 5 8 −4

1

 $\overline{a}$ 

#### 3 Nollrum och kolonnrum

Vi beräknar nollrummet Nul $(A)$  och kolonnrummet Col $(A)$  till en matris

 $\sqrt{ }$ 

 $\overline{1}$ 

```
{\bf A} =>> A=sym([-3 6 -1 1 -7
           1 -2 2 3 -1
           2 -4 5 8 -4]A =[-3, 6, -1, 1, -7][1, -2, 2, 3, -1]\begin{bmatrix} 2, -4, 5, 8, -4 \end{bmatrix}\gg N=null(A)
N =[2, 1, -3][ 1, 0, 0]
[0, -2, 2][0, 1, 0][0, 0, 1]
```
>> R=colspace(A)  $R =$  $[1, 0]$ [ 0, 1] [ 1/5, 13/5]

Vi har alltså  $\text{Nul}(\mathbf{A}) = \text{span}(\mathbf{v}_1, \mathbf{v}_2, \mathbf{v}_3)$  där

$$
\mathbf{v}_1 = \begin{bmatrix} 2 \\ 1 \\ 0 \\ 0 \\ 0 \end{bmatrix}, \ \mathbf{v}_2 = \begin{bmatrix} 1 \\ 0 \\ -2 \\ 1 \\ 0 \end{bmatrix}, \ \mathbf{v}_3 = \begin{bmatrix} -3 \\ 0 \\ 2 \\ 0 \\ 1 \end{bmatrix}
$$

och  $Col(A) = span(w_1, w_2)$  där

$$
\mathbf{w}_1 = \begin{bmatrix} 5 \\ 0 \\ 1 \end{bmatrix}, \ \mathbf{w}_2 = \begin{bmatrix} 0 \\ 5 \\ 13 \end{bmatrix}
$$

Uppgift 3. Använd rref på matrisen A ovan, för att själv bestämma nollrum och kolonnrum (se Lay avsnitt 2.8 och 4.2).

#### 4 Egenvärdesproblem

Vi löser egenvärdesproblemet  $\mathbf{A}\mathbf{v} = \lambda \mathbf{v}$  med

$$
\mathbf{A} = \left[ \begin{array}{rrr} 2 & 3 & 1 \\ 5 & 4 & 6 \\ 1 & 0 & 2 \end{array} \right]
$$

```
>> A=sym([2 3 1; 5 4 6; 1 0 2])
A =[ 2, 3, 1]
[ 5, 4, 6]
[ 1, 0, 2]
\Rightarrow [V, D]=eig(A)
V =[-2, 2 - 2*3^(1/2), 2*3^(1/2) + 2][ 1, 5 - (8*3^(1/2))/3, (8*3^(1/2))/3 + 5][1, 1, 1]D =[0, 0, 0][0, 4 - 2*3^(1/2), 0][0, 0, 2*3^(1/2) + 4]
```
Får alltså egenvärdena $\lambda_1=0$ och $\lambda_{2,3}=4\pm 2\sqrt{3}$ med motsvarande egenvektorer

$$
\mathbf{v}_1 = \begin{bmatrix} -2 \\ 1 \\ 1 \end{bmatrix}, \ \mathbf{v}_2 = \begin{bmatrix} 2 + 2\sqrt{3} \\ 5 + \frac{9}{3}\sqrt{3} \\ 1 \end{bmatrix}, \ \mathbf{v}_3 = \begin{bmatrix} 2 - 2\sqrt{3} \\ 5 - \frac{9}{3}\sqrt{3} \\ 1 \end{bmatrix}
$$

Vi kan lösa det linjära systemet av ODE (Lay 5.7, exempel 2)

$$
\begin{cases}\n\mathbf{u}' = \mathbf{A}\mathbf{u}, \ t > 0 \\
\mathbf{u}(0) = \mathbf{u}_0\n\end{cases}
$$

där

$$
\mathbf{A} = \left[ \begin{array}{cc} 4 & -5 \\ -2 & 1 \end{array} \right], \ \mathbf{u}_0 = \left[ \begin{array}{c} 2.9 \\ 2.6 \end{array} \right]
$$

Lay ger lösningsformeln

$$
\mathbf{u}(t) = \frac{-3}{70} \begin{bmatrix} -5 \\ 2 \end{bmatrix} e^{6t} + \frac{188}{70} \begin{bmatrix} 1 \\ 1 \end{bmatrix} e^{-t}
$$

Nu räknar vi

```
>> A=sym([4 -5; -2 1]);
\gg [V, D]=eig(A)
V =[ 1, -5/2]
[ 1, 1]
D =[-1, 0][0, 6]>> u0=sym([2.9; 2.6]);
>> c=V\u0c =94/35
-3/35
>> syms t
>> u=c(1)*V(:,1)*exp(D(1,1)*t)+c(2)*V(:,2)*exp(D(2,2)*t)
u =94/(35*exp(t)) + (3*exp(6*t))/14
94/(35*exp(t)) - (3*exp(6*t))/35
```
Vi ser att det är samma svar som i Lay, fast inte lika snyggt. Nu ritar vi upp en lösningskurva. Först måste vi dock göra en numerisk funktion

```
>> un=matlabFunction(u)
un =@(t)[exp(-t).*(9.4e1./3.5e1)+exp(t.*6.0).*(3.0./1.4e1);...
         exp(-t).*(9.4e1./3.5e1)-exp(t.*6.0).*(3.0./3.5e1)]
```
tn=linspace(0,0.5,200);  $Un=un(tn);$  $plot(Un(1,:),Un(2,:))$ 

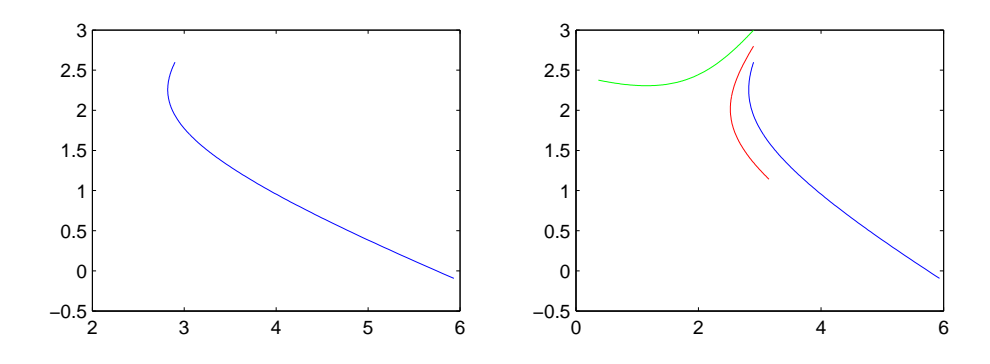

I bilden ovan till höger har vi ritat ett antal lösningskurvor. Om vi låter begynnelsevärdena vara symboliska och räknar på får vi en (ganska ful) formel som är lämplig för att göra en numerisk funktion som beror av t, men också av begynnelsevärdena i vektorn  $\mathbf{u}_0$ .

```
>> syms u01 u02 t
>> u0=[u01; u02]
u0 =u01
u02
>> c=V\u0c =(2*u01)/7 + (5*u02)/7(2*u02)/7 - (2*u01)/7>> u=c(1)*V(:,1)*exp(D(1,1)*t)+c(2)*V(:,2)*exp(D(2,2)*t)
u =((2*u01)/7 + (5*u02)/7)/exp(t) + exp(6*t)*(5*u01)/7 - (5*u02)/7)((2*u01)/7 + (5*u02)/7)/exp(t) - exp(6*t)*( (2*u01)/7 - (2*u02)/7)>> un=matlabFunction(u,'vars',{'t','u01','u02'});
```
Nu är det bara att sätta in siffervärden på begynnelsevärdena och rita upp.

```
>> tn=linspace(0,0.5,200);
>> Un=un(tn,2.9,2.6);
>> plot(Un(1,:),Un(2,:), 'b')>> hold on
>> Un=un(tn,2.9,2.8);
>> plot(Un(1,:),Un(2,:), 'r')>> Un=un(tn,2.9,3.0);
>> plot(Un(1,:), Un(2,:), 'g')>> hold off
```
## 1 Målsättning

Avsikten med denna laborationen är en komplettera den symboliska analysen vi gjorde i kursen i matematisk analys. Det kan vara svårt att hinna med laborationen, därför har vi gjort den frivillig. Vi ger inga lärandemål, men vi ger lösningar till uppgifterna i texten.

# 2 Lösningar till uppgifterna

```
Uppgift 1.
```

```
>> syms a b c d
>> A=[a b; c d]
[ a, b]
[c, d]\gg C=inv(A)
C =[d/(a*d - b*c), -b/(a*d - b*c)][-c/(a*d - b*c), a/(a*d - b*c)]\gg (a*d-b*c)*C
ans =
[ d, -b]
[-c, a]Alltså har vi
```
# $\mathbf{A}^{-1} = \frac{1}{ad - bc} \left[ \begin{array}{cc} d & -b \\ -c & a \end{array} \right]$

#### Uppgift 2.

```
>> syms v
\Rightarrow A=[cos(v) -sin(v); sin(v) cos(v)]
A =[ \cos(v), -\sin(v)][sin(v), cos(v)]>> A2=A*A
A2 =\left[\begin{array}{cc} \cos(v)^2 - \sin(v)^2, & -2*\cos(v)*\sin(v) \end{array}\right][ 2*cos(v)*sin(v), cos(v)^2 - sin(v)^2]
```

```
>> B=[cos(2*v) -sin(2*v); sin(2*v) cos(2*v)]
B =[cos(2*v), -sin(2*v)][sin(2*v), cos(2*v)]>> A2=simplify(A2) % Förenkling av A^2
A2 =[ \cos(2*v), -sin(2*v)][sin(2*v), cos(2*v)]Alltså har vi \mathbf{A}_{\phi}^2 = \mathbf{A}_{2\phi}.
\gg C=inv(A)
C =\left[ \cos(v)/(\cos(v)^2 + \sin(v)^2), \sin(v)/(\cos(v)^2 + \sin(v)^2)\right][-\sin(v)/(\cos(v)^2 + \sin(v)^2), \cos(v)/(\cos(v)^2 + \sin(v)^2)]>> C=simplify(C)
```

```
C =[ \cos(v), \sin(v)][-sin(v), cos(v)]
```
Alltså har vi $\mathbf{A}_\phi^{-1} = \mathbf{A}_{-\phi}$ eftersom

$$
\mathbf{C} = \begin{bmatrix} \cos(\phi) & \sin(\phi) \\ -\sin(\phi) & \cos(\phi) \end{bmatrix} = \begin{bmatrix} \cos(-\phi) & -\sin(-\phi) \\ \sin(-\phi) & \cos(-\phi) \end{bmatrix} = \mathbf{A}_{-\phi}
$$

#### Uppgift 3.

```
\Rightarrow A=sym([-3 6 -1 1 -7
         1 -2 2 3 -12 -4 5 8 -4]A =[-3, 6, -1, 1, -7][1, -2, 2, 3, -1][2, -4, 5, 8, -4]>> rref(A)
ans =
[1, -2, 0, -1, 3][0, 0, 1, 2, -2][0, 0, 0, 0, 0]
```
Vi ser att om vi tar  $x_2 = s_1$ ,  $x_4 = s_2$  och  $x_5 = s_3$  som fria parametrar får vi

$$
\mathbf{x} = \begin{bmatrix} 2 \\ 1 \\ 0 \\ 0 \\ 0 \end{bmatrix} s_1 + \begin{bmatrix} 1 \\ 0 \\ -2 \\ 1 \\ 0 \end{bmatrix} s_2 + \begin{bmatrix} -3 \\ 0 \\ 2 \\ 0 \\ 1 \end{bmatrix} s_3 = \mathbf{v}_1 s_1 + \mathbf{v}_2 s_2 + \mathbf{v}_3 s_3
$$

som lösningar till  $\mathbf{A}\mathbf{x} = \mathbf{0}$  och  $\text{Nul}(\mathbf{A}) = \text{span}(\mathbf{v}_1, \mathbf{v}_2, \mathbf{v}_3).$ 

Vidare är kolonn nummer 1 och 3 pivotkolonner så $\text{Col}(\mathbf{A})=\text{span}(\mathbf{w}_1,\mathbf{w}_2)$ där

 $R =$ 

 $ans$ 

$$
\mathbf{w}_1 = \begin{bmatrix} -3 \\ 1 \\ 2 \end{bmatrix}, \mathbf{w}_2 = \begin{bmatrix} -1 \\ 2 \\ 5 \end{bmatrix}
$$
  
\n>> R=[A(:,1) A(:,3)]  
\nR =  
\n
$$
\begin{bmatrix} -3 & 1 \\ 1 & 3 \end{bmatrix}
$$
  
\n
$$
\begin{bmatrix} 1 & 3 \\ 2 & 8 \end{bmatrix}
$$
  
\n>> rref(R')' % Något att klura på. Så här får vi samma svar som colspace(A)  
\nans =  
\n
$$
\begin{bmatrix} 1 & 0 \\ 0 & 1 \end{bmatrix}
$$
  
\n
$$
\begin{bmatrix} 1/5 & 13/5 \end{bmatrix}
$$